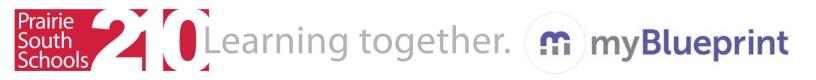

## Student Sign-up for myBlueprint

- 1. Go to www.myblueprint.ca/prairiesouth
- 2. Click on Sign-Up, at the top of the screen
- 3. Select your school from the drop down menu
- 4. Click Create Account
- 5. Select your grade level and click **Continue**
- Fill out form. Please DO NOT use your PSSD student email. Use an email that is appropriate for school use. Create a new one, if needed.

Put your login information into your phone or notebook so you don't forget it.

- 7. Click Create My Account
- 8. From now on you can login using the <u>www.myblueprint.ca</u> homepage with the email and password you provided.
- 9. Begin looking at the inventories in the **Who Am I** section of site. **Answer questions honestly for best results**.

|                                                                                                    | m              |                     |             |     |
|----------------------------------------------------------------------------------------------------|----------------|---------------------|-------------|-----|
| We                                                                                                    | lcom           | ıe                  |             |     |
| Sign up to acce                                                                                                    | ss myBluep     | rint and            | start       |     |
| planning                                                                                                    | your future    | today.              |             |     |
| ichool                                                                                                    |                |                     |             |     |
| Select School                                                                                                    |                |                     |             |     |
| Crea                                                                                                    | ite Accour     | nt                  |             |     |
| 0.00000                                                                                                    |                |                     |             | E   |
| Hello! W                                                                                                    | elcome t       | to myB              | luepr       | int |
|                                                                                                    |                |                     |             |     |
| Fill                                                                                                    | out the form   | below to            | join        |     |
|                                                                                                    |                |                     |             |     |
| Students, select yo                                                                                                    |                |                     |             |     |
| Students, select yo                                                                                                    |                |                     |             |     |
| Students, select yo<br>Grade 7<br>Grade 8                                                                                                    |                |                     |             |     |
| Students, select yo                                                                                                    |                |                     |             |     |
| Students, select yo<br>© Grade 7<br>© Grade 8<br>© Grade 9                                                                                                    |                |                     |             |     |
| Students, select yo<br>Grade 7<br>Grade 8<br>Grade 9<br>Grade 10                                                                                                    |                |                     |             |     |
| Students, select yo<br>Grade 7<br>Grade 8<br>Grade 9<br>Grade 10<br>Grade 11                                                                                                    |                |                     |             |     |
| Students, select yo<br>Grade 7<br>Grade 8<br>Grade 9<br>Grade 10<br>Grade 11                                                                                                    |                |                     |             |     |
| Students, select yo<br>Grade 7<br>Grade 8<br>Grade 9<br>Grade 10<br>Grade 11<br>Grade 12<br>Hello! We                                                                                                    | our current gr | rade belov<br>myBlu | eprint      |     |
| Students, select yo<br>Grade 7<br>Grade 8<br>Grade 9<br>Grade 10<br>Grade 11<br>Grade 12<br>Hello! We                                                                                                    | our current gr | rade belov<br>myBlu | eprint      |     |
| Students, select yo<br>Grade 7<br>Grade 7<br>Grade 9<br>Grade 10<br>Grade 11<br>Grade 11<br>Grade 12<br>Hellol We<br>Fill ou                                                                                                    | our current gr | rade belov<br>myBlu | eprint      |     |
| Students, select yo<br>Grade 7<br>Grade 7<br>Grade 9<br>Grade 10<br>Grade 11<br>Grade 12<br>Hello! We<br>Fill ou                                                                                                    | our current gr | rade belov<br>myBlu | eprint      |     |
| Students, select yo<br>Grade 7<br>Grade 8<br>Grade 9<br>Grade 10<br>Grade 11<br>Grade 12<br>Hello! We<br>Fill ou<br>trail<br>territy Email                                                                                                    | our current gr | rade belov<br>myBlu | eprint      |     |
| Students, select yo<br>Grade 7<br>Grade 8<br>Grade 9<br>Grade 10<br>Grade 11<br>Grade 12<br>Hello! We<br>Fill ou<br>trail<br>derrify Email<br>Password                                                                                                    | our current gr | rade belov<br>myBlu | eprint      |     |
| Students, select yo<br>Grade 7<br>Grade 8<br>Grade 9<br>Grade 10<br>Grade 11<br>Grade 12<br>Hello! We<br>Fill ou<br>trail<br>dertify Email<br>Password<br>Verify Password                                                                                                    | our current gr | rade belov<br>myBlu | eprint      |     |
| Students, select yo<br>Grade 7<br>Grade 8<br>Grade 9<br>Grade 10<br>Grade 11<br>Grade 12<br>Hello! We<br>Fill oc<br>trail<br>Password<br>Verify Password<br>Verify Password                                                                                                    | our current gr | rade belov<br>myBlu | eprint      |     |
| Students, select yo<br>Grade 7<br>Grade 8<br>Grade 9<br>Grade 10<br>Grade 11<br>Grade 12<br>Hello! We<br>Fill oc<br>trail<br>Password<br>Verify Password<br>Verify Password                                                                                                    | our current gr | rade belov<br>myBlu | eprint      |     |
| Students, select yo<br>Grade 7<br>Grade 8<br>Grade 9<br>Grade 10<br>Grade 11<br>Grade 12<br>Hello! We<br>Fill ou<br>trail<br>Assword<br>Verify Email<br>Password<br>Verify Password<br>Verify Password<br>Verify Password                                                                                                    | our current gr | rade belov<br>myBlu | eprint      |     |
| Students, select yo<br>Grade 7<br>Grade 8<br>Grade 9<br>Grade 10<br>Grade 11<br>Grade 12<br>Hello! We                                                                                                    | our current gr | rade belov<br>myBlu | eprint<br>a |     |
| Students, select yo<br>Grade 7<br>Grade 9<br>Grade 10<br>Grade 10<br>Grade 11<br>Grade 12<br>Hello! We<br>Fill ou<br>Email<br>Arrive Email<br>Password<br>Verify Email<br>Password<br>Verify Password<br>Verify Password<br>Verif | Icome to       | myBlu<br>low to joi | eprint<br>a |     |

Login

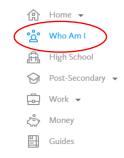

This site is also mobile friendly! You can work on it from your smartphone, if permitted.